## **IntelliPRINT**

# What's New in **IntelliPRINT Reporting 7.0.3**

### **[intelliprint.support@gbsamericas.com](mailto:intelliprint.support@gbsamericas.com) [https://intelliprint.gbs.com](https://intelliprint.gbs.com/)**

**Copyright (c) 2017 GBS Americas LLC. All rights reserved**. Information in this document is subject to change without notice. No part of this document may be reproduced or transmitted in any form or by any means, electronic or mechanical, for any purpose, without the express written permission of GBS.

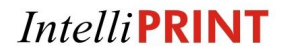

## **IntelliPRINT Reporting – What's New**

#### **What's New in IntelliPRINT Reporting 7.0.3**

o Bug fixes

#### **What's New in IntelliPRINT Reporting 7.0.2**

o Support for editable PDF report export

#### **What's New in IntelliPRINT Reporting 7.0.1**

o Support for diacritic and multibyte characters in report filters

#### **What's New in IntelliPRINT Reporting 7.0**

- **New HTML5 Chart Engine** (dependency on Adobe Flash eliminated)
	- o Advantages of using HTML5 over Adobe Flash
		- Platform independent
		- **Supported on all modern platforms**
		- **Example 1** Lightweight
		- **Highly stable**
		- **Minimal CPU usage**
		- Secure
		- **Elimination of constant updates which affect functionality**
- **Support for Windows 10**
- **Bug fixes and enhancements**

#### **What's New in IntelliPRINT Reporting 6.1**

**Support for 64-bit OS and IBM Notes 9.x**

Support for Windows 7 64-bit, Windows 8 64-bit and IBM Notes 9.x

#### **What's New in IntelliPRINT Reporting 6.0**

**Runtime Filters** 

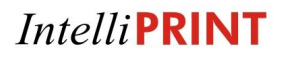

Users can apply filters during runtime while previewing reports, saving a significant amount during report creation and also reducing the number of reports required

#### **Data Analysis**

Users have the ability to instantly transform a static IntelliPRINT Report into a flexible and demand analysis report at the click of a button

#### **What's New in IntelliPRINT Reporting 5.5**

#### **Custom Color Options in Charts**

Users can define their own chart colors and can also add a condition to display data in a specific color

#### **Charts for Reports with Grouped Data**

While creating reports with grouped data, users can create charts for each group

#### **What's New in IntelliPRINT Reporting 5.4**

#### **Unicode Support for Datasets**

Support for Unicode Data Sets (Notes Design elements) such as Server Name, Database Name, View Name, etc.

#### **Custom Dialog box for Parameterized Reports**

Users can add multiple parameters to new and existing reports without designing Sub Forms or writing Scripts in Domino Designer

#### **What's New in IntelliPRINT Reporting 5.3**

#### **New Charting Module**

The charting module in IntelliPRINT 5.3 comes with new features like inclusion of Multiple Y-

axes and enhanced data visualization for end-users

## **IntelliPRINT**

#### **GUI based linking of Views to create Linked Reports**

IntelliPRINT Reporting 5.3 enables users to create reports by linking multiple views without using Notes Formulae. The new Master-Detail linking feature allows users to link views using an interactive GUI. This eliminates the need for LotusScript skills and enables even end-users to create reports from multiple views.

- **Viewing Reports with data from Multiple Views / Databases - Performance Enhancement** IntelliPRINT Reporting 5.3 delivers an enhanced and more efficient data retrieval process for viewing reports with data from multiple views / databases, which significantly improves report generation time and hence, user productivity.
- **Viewing Reports from Local replicas of the Database**

IntelliPRINT Reporting 5.3 has the capability to connect to a local replica of the database, since it does not require a database path to be stored. This enables users to view reports from a local replica of the database, when not connected to the server.

#### **Creating reports based on 'Full Text' Search results**

Using the "Full Text" search functionality, users can query a Notes database for every occurrence of a search string and use the search results for report generation. This provides users with the ability to easily generate reports based on the occurrence of a data element or value present anywhere in the Notes document, which is not possible to do using Filters alone.

#### **What's New in IntelliPRINT Reporting 5.0**

**Enhanced WYSIWYG Report Creation Interface**

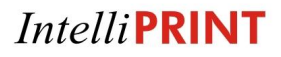

This drag-and-drop report creation interface allows IBM Notes Developers to create complex reports by selecting data elements for reporting, choosing reporting elements and defining properties for each of these elements.

#### **Wizard Based Report Creation**

Allows users to create basic columnar and grouped reports in a few clicks. Report developers can then include additional functionality to the basic reports to create complex reports.

#### **New Visual Query Builder**

Enables adding columns and fields to the report using simple drag-and-drop and point-andclick operations. This interface also helps in constructing formulae, writing scripts and more.

#### **Advanced Charting**

The new Chart Object Inspector provides advanced options to enhance the functionality and look-and-feel of charts. IntelliPRINT Reporting 5.0 supports a wide variety of charts including bar, 3D bar, line, pie, doughnut, scatter, radar etc.

#### **Report Export Formats**

IntelliPRINT Reporting allows reports to be exported to a wide range of output formats including PDF, JPG, HTML, XLS, CSV, RTF, BMP, GIF and TIFF.

#### **s** Sub Reports

The sub reports enable users to embed a report within a report. Developers can use this functionality to embed additional data in certain areas of the report. This saves the complexity of having this "nested data" as part of the main report.

#### **Multi-level cross-tab reports**

The cross-tab functionality in IntelliPRINT Reporting 5.0 allows developers to create multilevel cross tabs by dragging and dropping data elements in the cross-tab wizard.

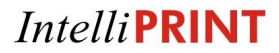

#### **Connect to Multiple Databases/Views**

Report developers can now create reports that use data from multiple databases/views without using the @Dblookup function. Reports using the @Dblookup typically have performance issues.

#### **Multi-value Grouping**

When a report is grouped based on a multi-value field, the report reflects grouped records for each value. IntelliPRINT Reporting Designer 5.0 enables this without the need for any script.

#### **Object Inspectors**

Object Inspectors are visual components for managing object properties and events. They are used to manage and edit object information, properties and events using a convenient interface. The objects that can be managed using this include Report, Page, Bands, Text, Sub reports, Cross tab, Drawing objects, Picture, Chart, Barcode, Rich Text, HTML, etc.

#### **Formula Language Expression**

An extensive function library, a powerful scripting engine, an array of mathematical, logical and other operators enable client-side intelligence to reports.

**NOTE:** The earlier versions (4.x) of IntelliPRINT Reporting were called **IntelliPRINT Plus**.